<span id="page-0-0"></span>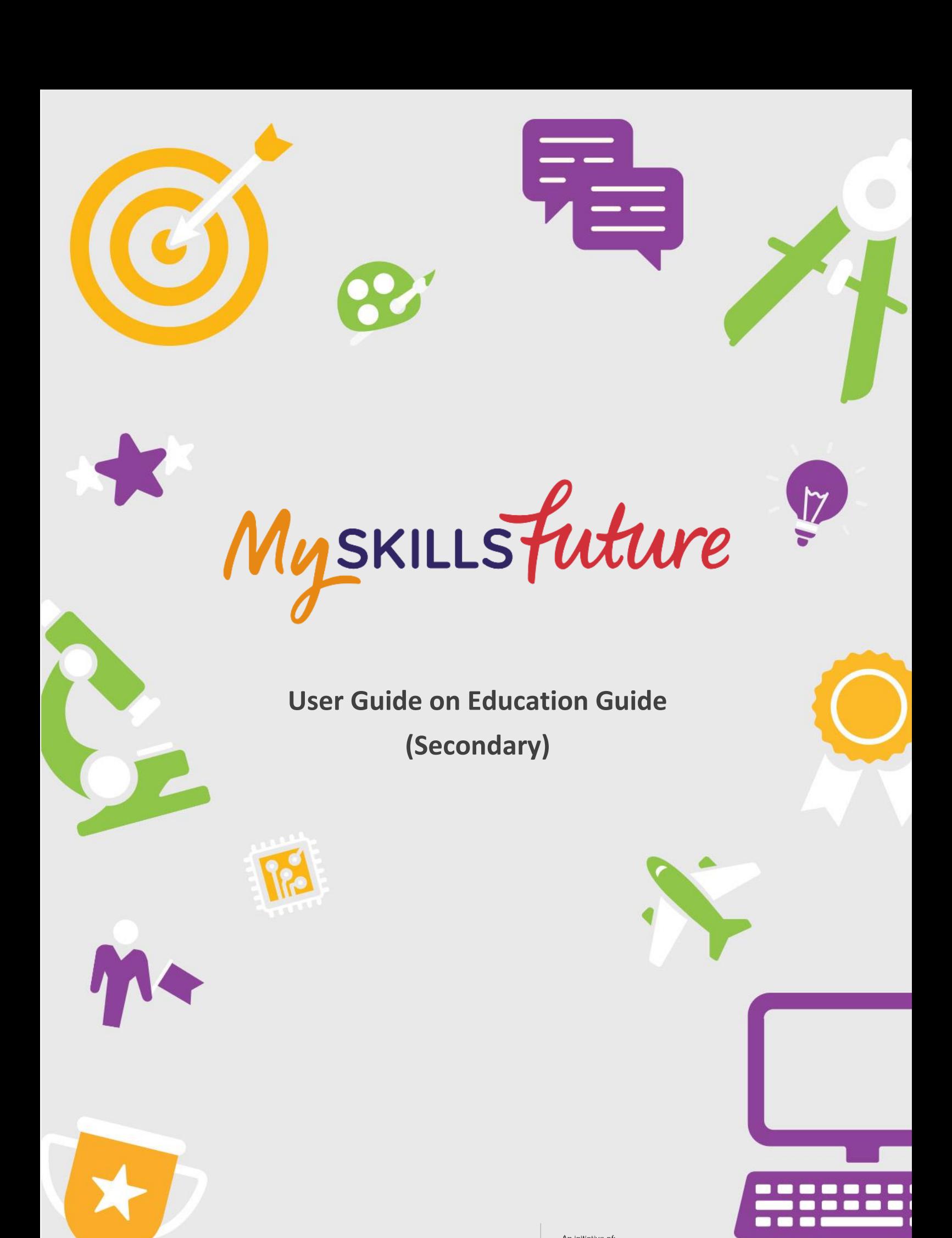

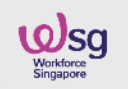

SKILLS Future SG **WSg** SKILLS Future

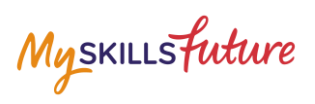

# **TABLE OF CONTENTS**

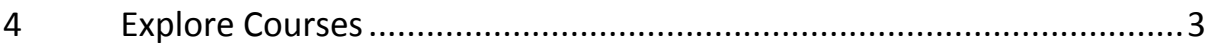

Page 2 of 7 **[Return to Top](#page-0-0)** 

Myskillsfuture

# <span id="page-2-0"></span>**4 EXPLORE COURSES**

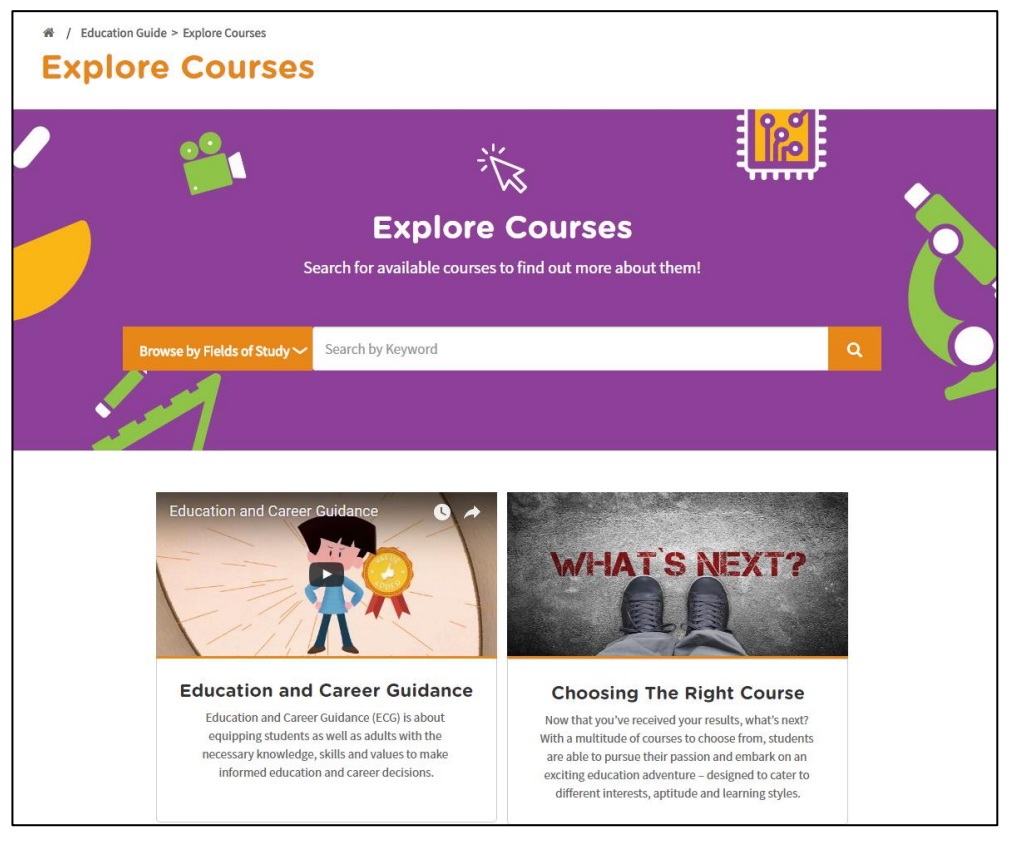

**Figure 4-1: Explore Courses (Education Guide)**

Explore Courses lets you search and find out more about the courses offered by the educational institutions in Singapore. You can explore using the convenient Search by Keyword feature or browse by Fields of Study.

Myskillsfuture

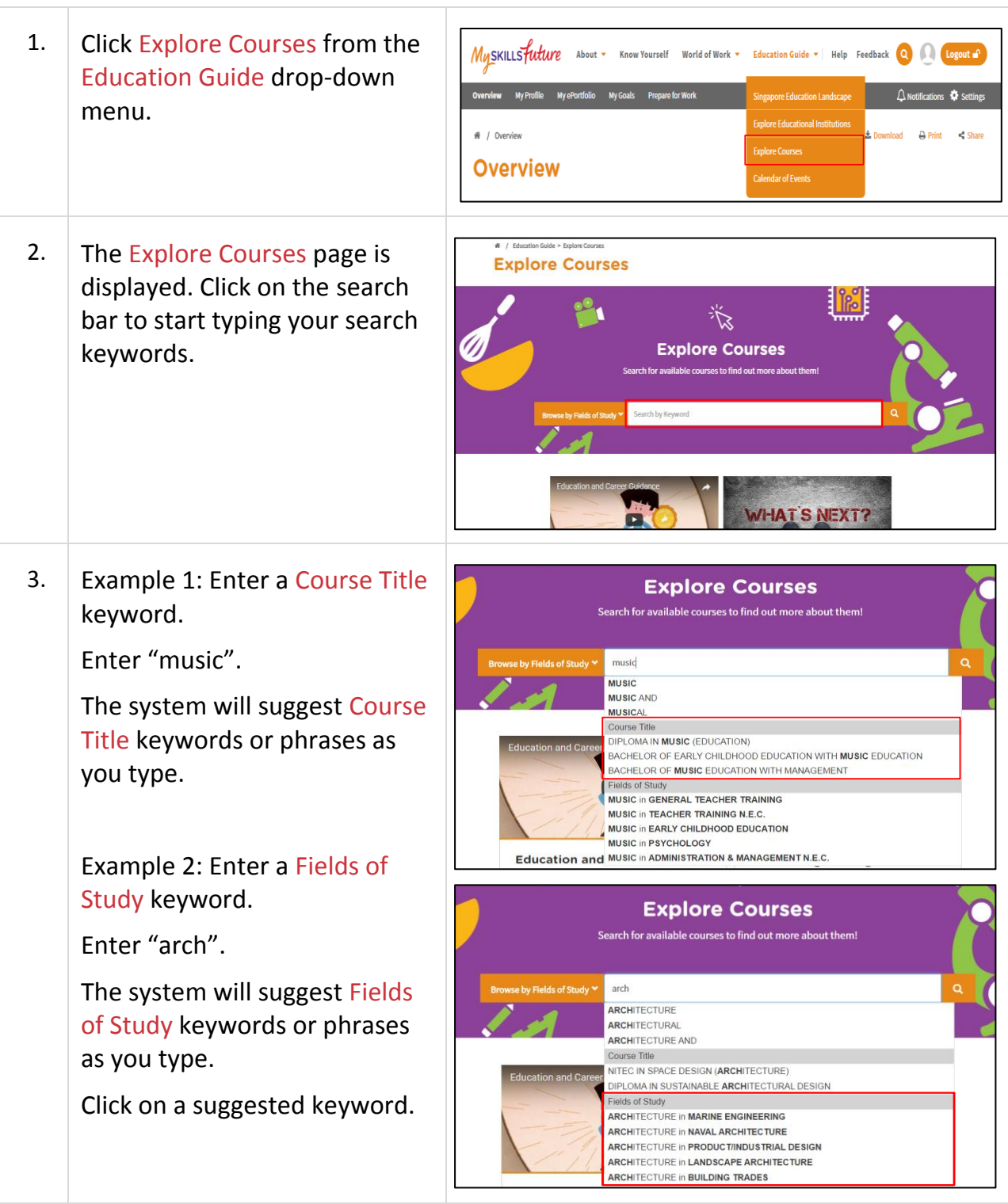

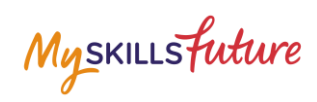

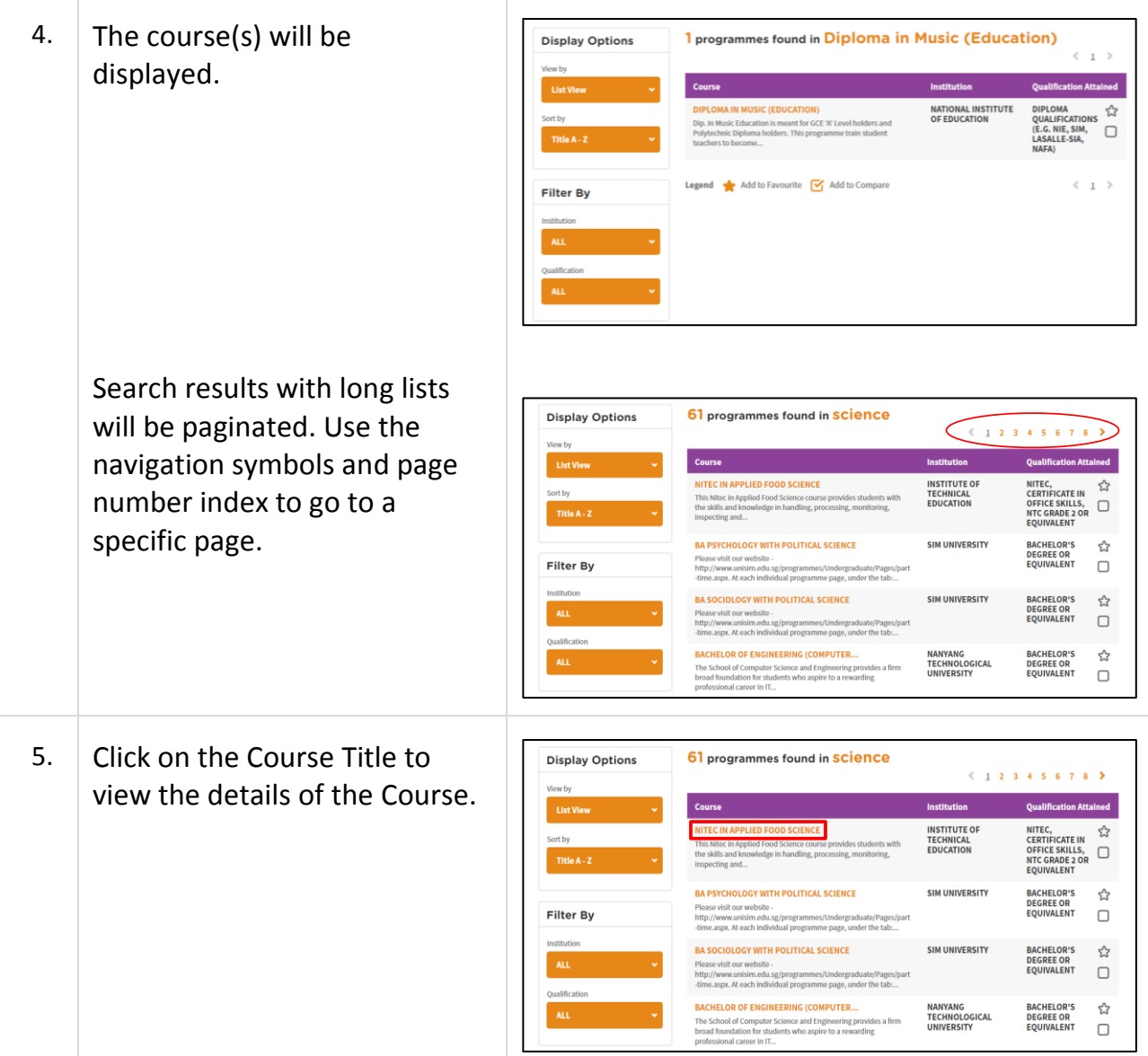

Myskillsfuture

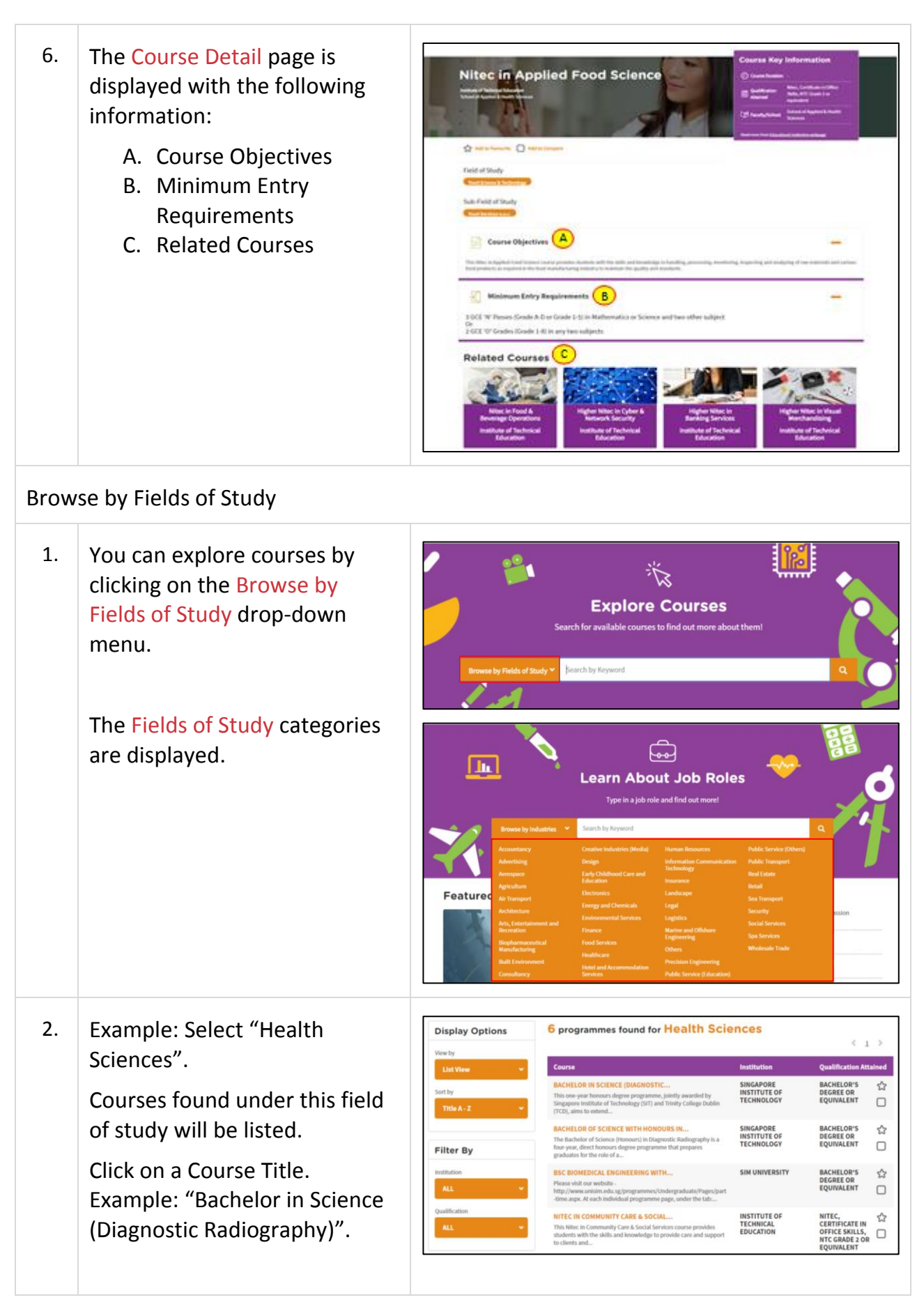

Myskillsfuture

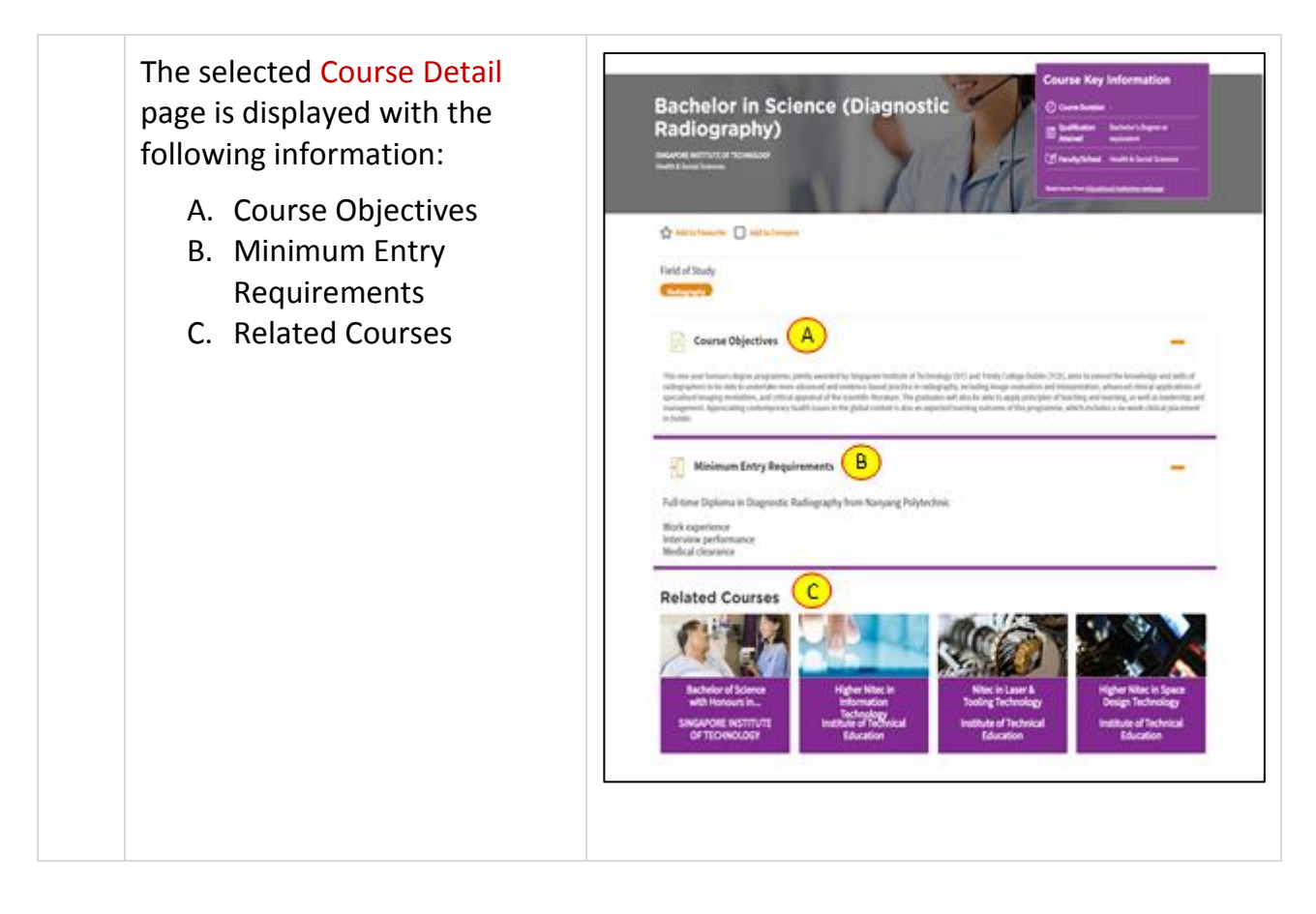